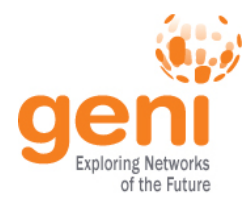

## **Tutorial: OpenFlow in GENI**

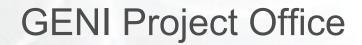

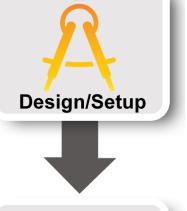

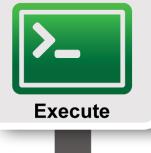

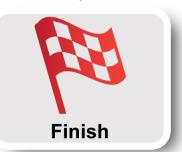

Sponsored by the National Science Foundation

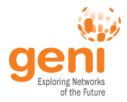

## "The current Internet is at an impasse because new architecture cannot be deployed or even adequately evaluated" [PST04]

[PST04]: Overcoming the Internet Impasse through Virtualization, Larry Peterson, Scott Shenker, Jonothan Turner Hotnets 2004

Modified slide from: http://cenic2012.cenic.org/program/slides/CenicOpenFlow-3-9-12-submit.pdf

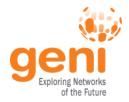

#### **OpenFlow...**

Enables innovation in networking

Changes practice of networking

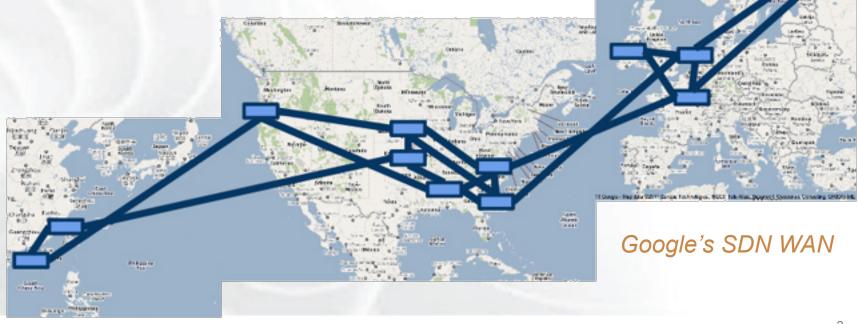

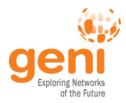

## **OpenFlow basics**

## How OpenFlow works ... (1.0)

## Hand's on tutorial

Sponsored by the National Science Foundation

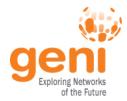

## **OpenFlow's basic idea**

## Switch

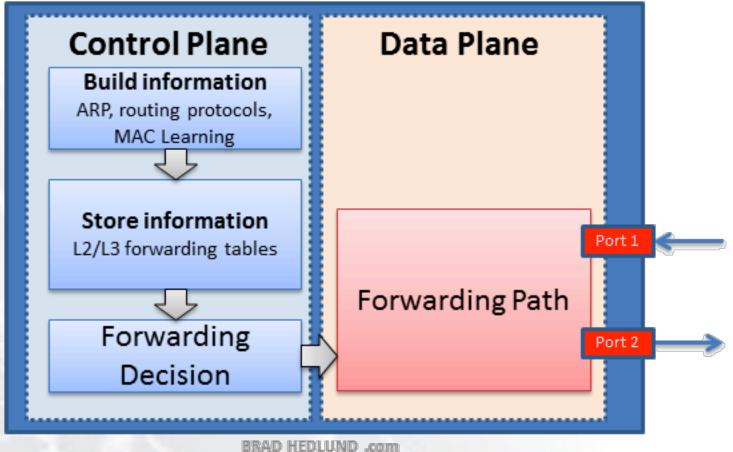

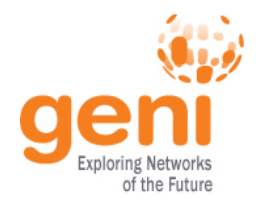

## **Externally controlled Switch**

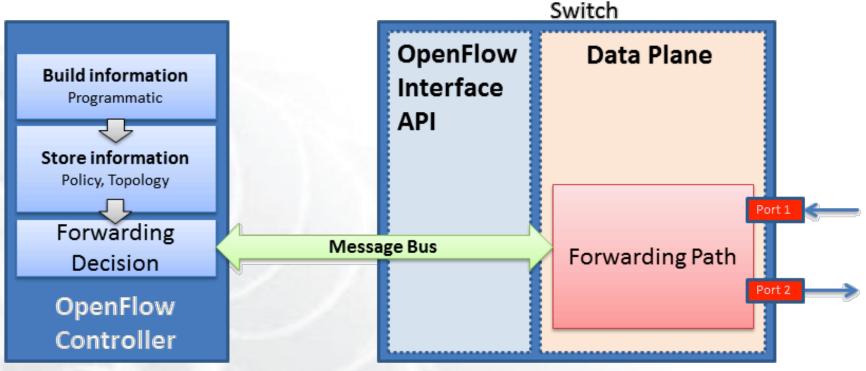

BRAD HEDLUND .com

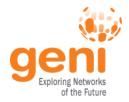

## **OpenFlow is an API**

- Control how packets are forwarded
- Implementable on COTS hardware
- Make deployed networks programmable

   not just configurable
- Makes innovation easier

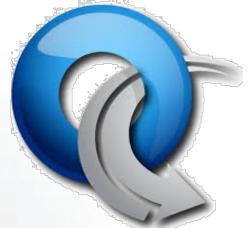

Modified slide from : http://www.deutsche-telekom-laboratories.de/~robert/GENI-Experimenters-Workshop.ppt

#### **Network Devices**

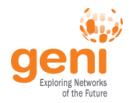

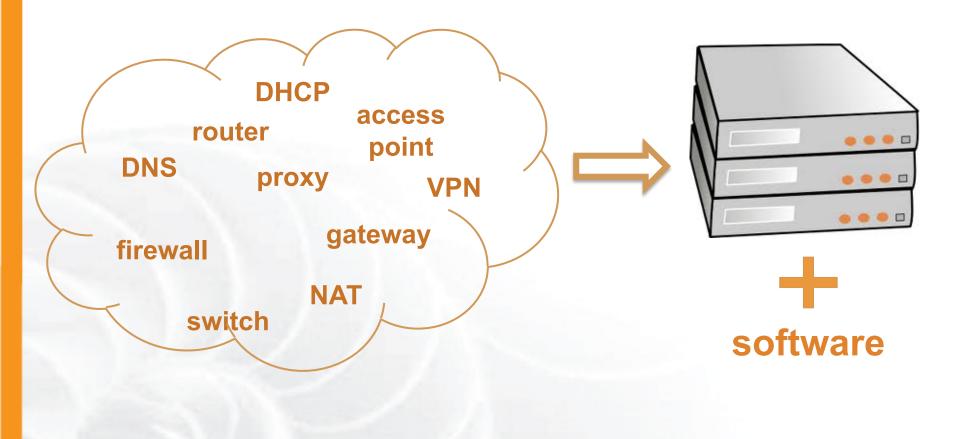

#### Any network device can be OpenFlow enabled

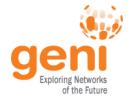

## **SDN and NFV**

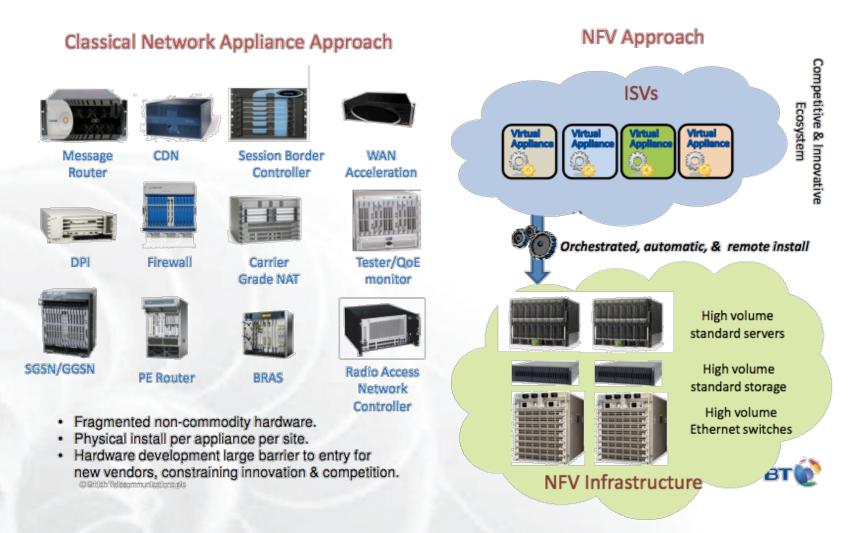

Slide from: http://docbox.etsi.org/Workshop/2013/201304\_FNTWORKSHOP/S07\_NFV/BT\_REID.pdf

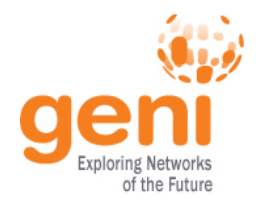

## **OpenFlow benefits [1]**

- External control
  - Enables network Apps
  - General-purpose computers (Moore's Law)
  - Deeper integration
  - Network hardware becomes a commodity

#### Centralized control

- One place for apps to interact (authentication, auth, etc)
- Simplifies algorithms
- Global Optimization and planning

[1]: OpenFlow: A radical New idea in Networking, Thomas A. Limoncelli CACM 08/12 (Vol 55 No. 8)

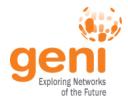

## **Network Types**

#### Campus

Multiple buildings, heterogeneous IT, groups of users, campus backbone

#### **Enterprise Data Centers**

Security, various sizes, storage, WAN optimizations

#### **Data Centers – Clouds**

Multi-tenant, virutalization, disaster recovery, VM mobility

#### WAN

Diversity, multiple domains/carriers/users

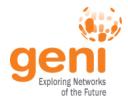

## **Deployment Stories**

#### Google global private WAN [1]

Connects dozens of datacenters worldwide with a long-term average of 70% utilization over all links

#### **Stanford Campus deployment**

Part of Stanford campus migrated to OpenFlow

#### **NTT's BGP Free Edge**

#### **Internet 2 - AL2S**

Can build Layer 2 circuits between https://www.ntt-review.jp/archive/ntttechnical.php?contents=ntr201310fa3.html any Internet 2 end-points

[1] B4: Experience with a Globally-Deployed Software Defined WAN, SIGCOMM'13, Jain et al.

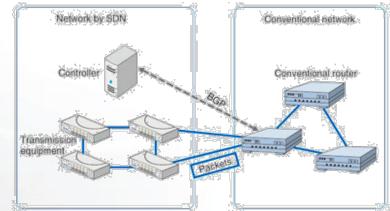

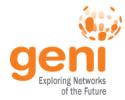

## **GENI and OpenFlow deployment**

Slice 0

- Key GENI concept: slices & deep programmability
  - Internet: open innovation in application programs
  - GENI: open innovation deep into the network

OpenFlow switches one of the ways GENI is providing deep programmability Good old

Internet

Slice 1

Slice

Slice 2

Slice 3

Slice 4

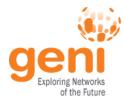

## **GENI OpenFlow Deployment**

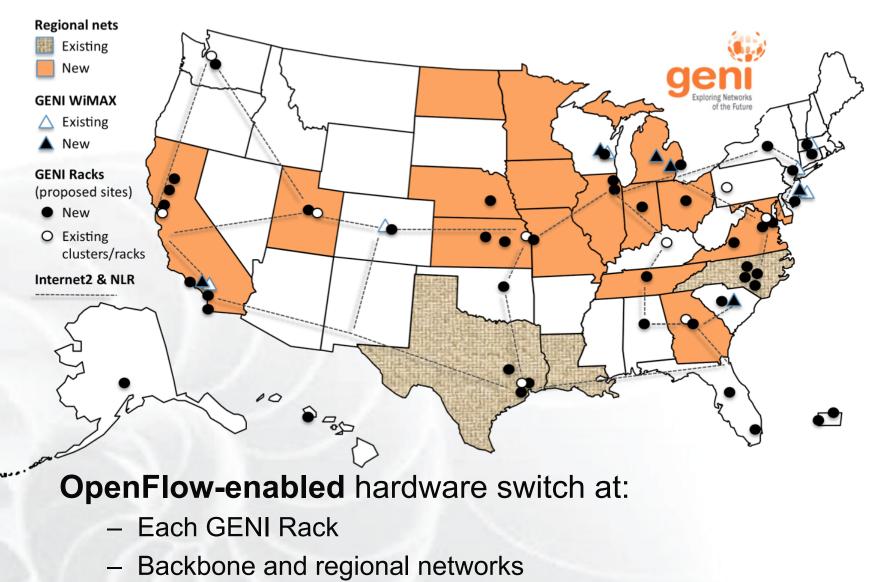

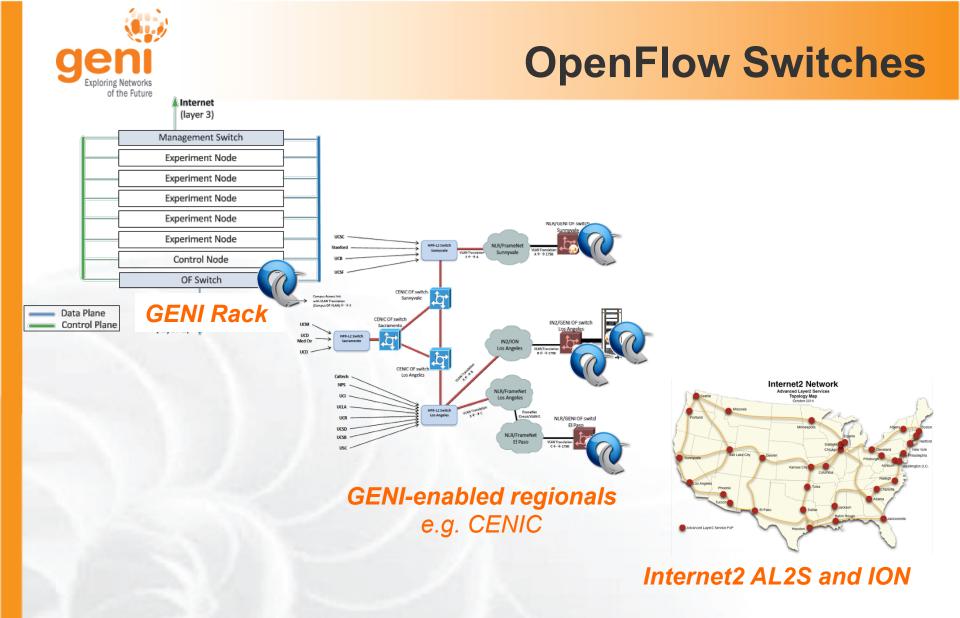

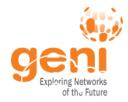

## **GENI OpenFlow Experiments**

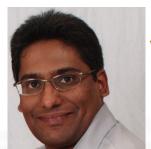

**VDC**: real-time load-balancing functionality deep into the network to improve QoE

Prasad Calyam, Missouri

MobilityFirst: A new architecture for the Internet designed for emerging mobile/wireless service requirements at scale

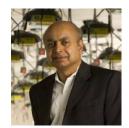

Dipankar (Ray) Raychaudhuri, Rutgers, leads MobilityFirst

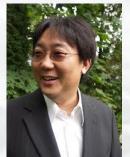

Active CDN: Program content distribution services deep into the network

Jae Woo Lee, Columbia

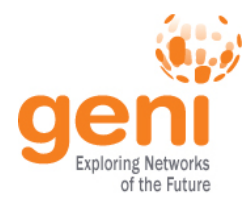

## **OpenFlow basics**

## How OpenFlow works ... (1.0)

## **Hands-On tutorial**

Sponsored by the National Science Foundation

### **OpenFlow versions**

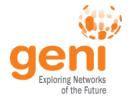

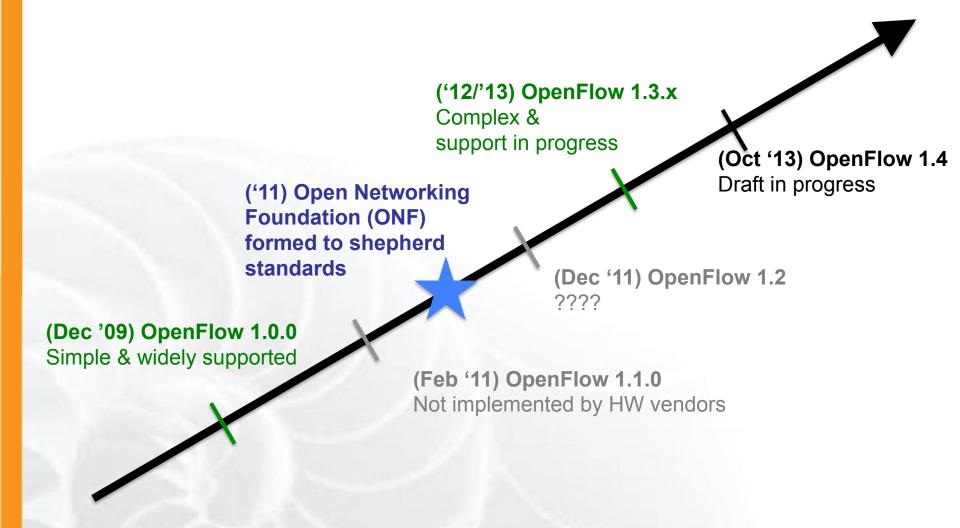

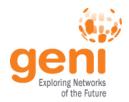

#### **OpenFlow versions**

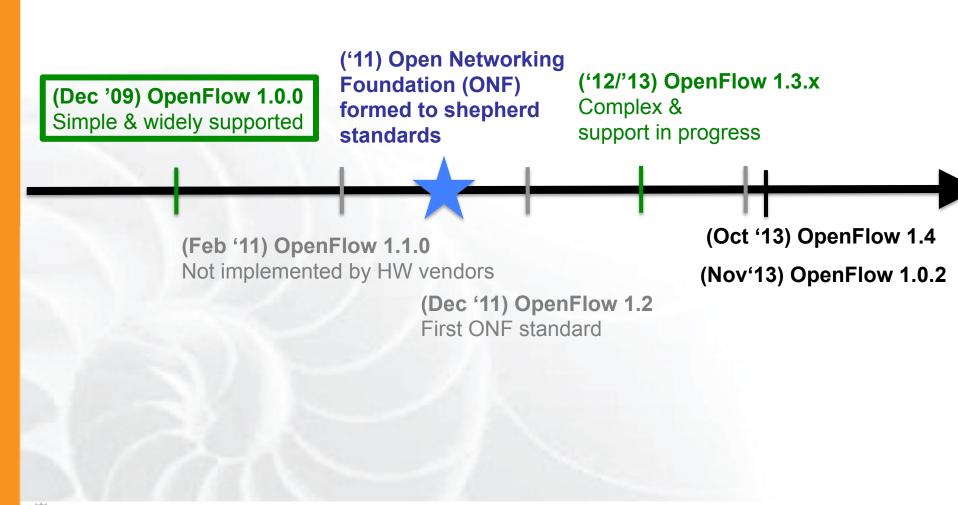

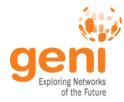

## **OpenFlow controllers**

- Open source controller frameworks
  - NoX C++
  - PoX Python
  - OpenDaylight Java
  - FloodLight Java
  - Trema C / Ruby
  - Maestro Java
  - Ryu Python

#### Production controllers

- Mostly customized solutions based on Open Source frameworks
- ProgrammableFlow NEC

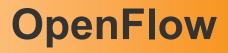

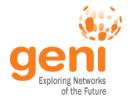

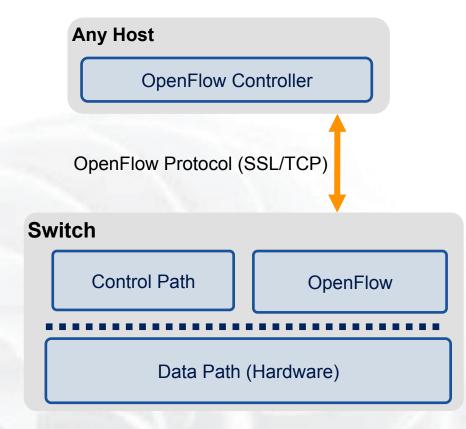

- The controller is responsible for populating forwarding table of the switch
- In a table miss the switch asks the controller

Modified slide from : http://www.deutsche-telekom-laboratories.de/~robert/GENI-Experimenters-Workshop.ppt Sponsored by the National Science Foundation
21

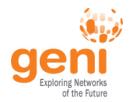

## **OpenFlow in action**

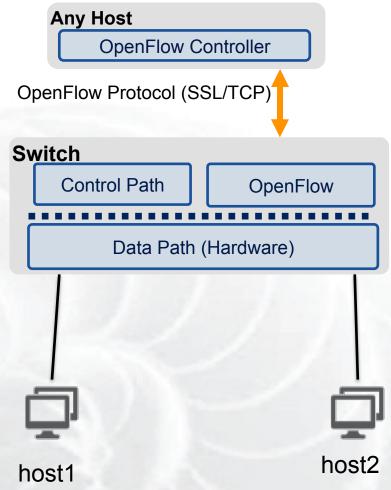

- Host1 sends a packet
- If there are no rules about handling this packet
  - Forward packet to the controller
  - Controller installs a flow
- Subsequent packets do not go through the controller

Modified slide from : http://www.deutsche-telekom-laboratories.de/~robert/GENI-Experimenters-Workshop.ppt Is sponsored by the National Science Foundation

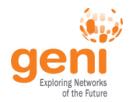

## **OpenFlow Basics (1.0)**

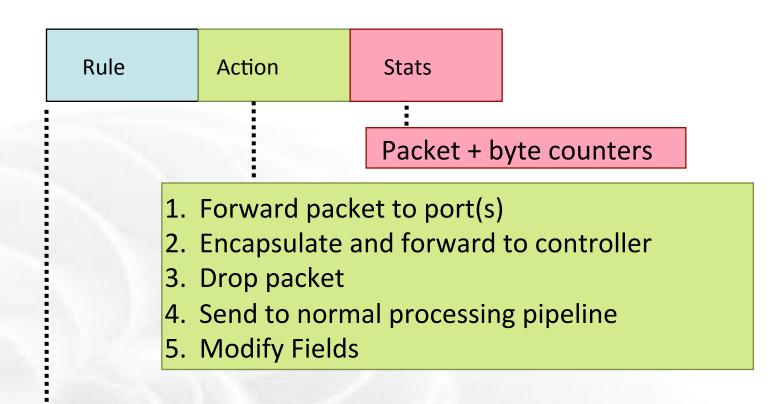

| Switch | VLAN | VLAN | MAC | MAC | Eth  | IP  | IP  | IP   | IP  | ТСР   | ТСР   |
|--------|------|------|-----|-----|------|-----|-----|------|-----|-------|-------|
| Port   | ID   | РСР  | src | dst | type | Src | Dst | Prot | ToS | sport | dport |

#### + mask what fields to match

slide from : http://www.deutsche-telekom-laboratories.de/~robert/GENI-Experimenters-Workshop.ppt

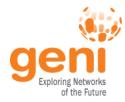

### **Use Flow Mods**

- Going through the controller on every packet is inefficient
- Installing Flows either proactively or reactively is the right thing to do
- A Flow Mod consists of :
  - A match on any of the 12 supported fields
  - A rule about what to do matched packets
  - Timeouts about the rules:
    - Hard timeouts
    - Idle timeouts
  - The packet id in reactive controllers
  - Priority of the rule

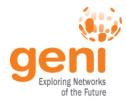

- Controller is responsible for all traffic, not just your application!
  - ARPs, DHCP, LLDP
- Reactive controllers
  - Cause additional latency on some packets
  - UDP many packets queued to your controller by time flow is set up
- Performance in hardware switches
  - Not all actions are supported in hardware
- No STP to prevent broadcast storms

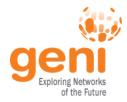

#### OpenFlow enabled devices are usually referred to as *datapaths* with a unique *dpid*

It is not necessary that 1 physical device corresponds to 1 dpid

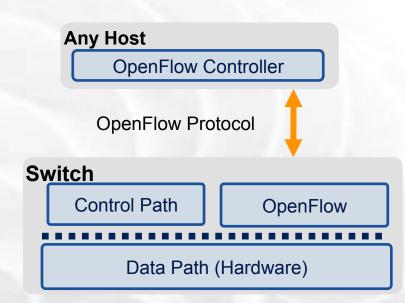

Different OpenFlow modes

- switches in **pure OF** mode are acting as one datapath
- Hybrid VLAN switches are one datapath per VLAN
- Hybrid port switches are two datapaths (one OF and one non-OF)

Each Datapath can point to only one controller at a time!

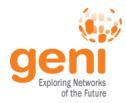

## Multiplexing Controllers

- Only one controller per datapath
- FlowVisor is a proxy controller that can support multiple controllers

## FlowSpace describes packet flows :

- Layer 1: Incoming port on switch
- Layer 2: Ethernet src/dst addr, type, vlanid, vlanpcp
- Layer 3: IP src/dst addr, protocol, ToS
- Layer 4: TCP/UDP src/dst port

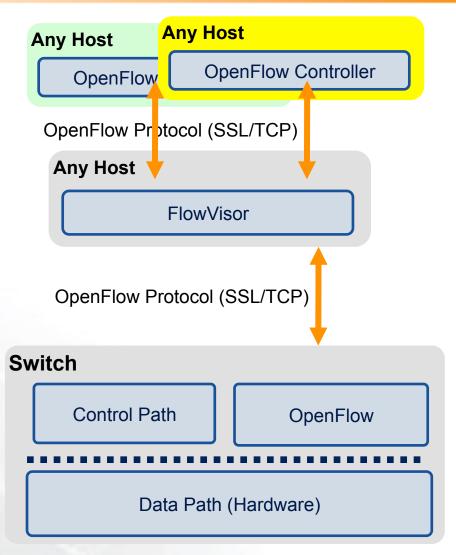

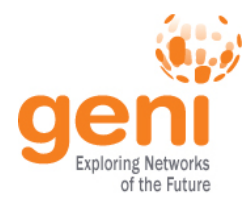

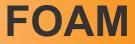

- An OpenFlow Aggregate Manager
- It's a GENI compliant reservation service

   Helps experimenters reserve flowspace in the FlowVisor
- Speaks AM API v1 and AM API v2
- RSpecs GENI v3, OpenFlow v3 extension

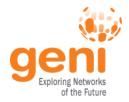

## **Sharing of OpenFlow resources**

#### In GENI:

- Slice by VLAN for exclusive VLANs
- Slice by IP subnet and/or eth\_type for shared VLANs

#### In FIRE:

- On iMinds testbed
   Slice by inport
- On OFELIA testbed
   Slice by VLAN

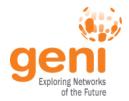

Debugging OpenFlow experiments is hard:

- Network configuration debugging requires coordination
- Many networking elements in play
- No console access to the switch

# Before deploying your OpenFlow experiment test your controller.

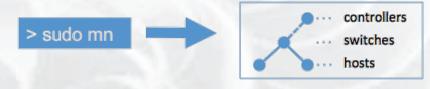

http://mininet.github.com/

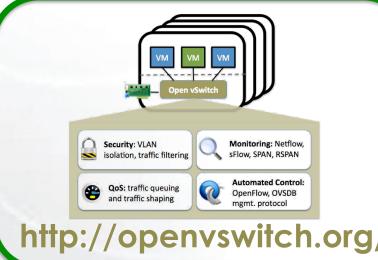

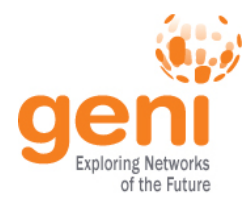

## **OpenFlow basics**

## How OpenFlow works ... (1.0)

## Hands on tutorial

Sponsored by the National Science Foundation

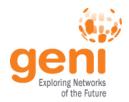

## **OpenFlow Tutorial Today**

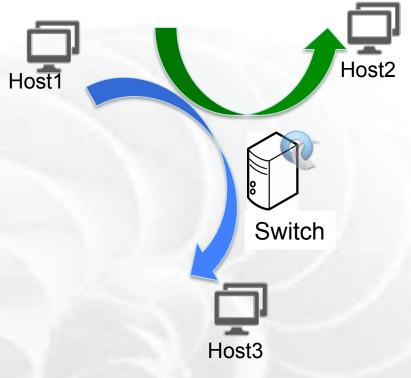

- Traffic forwarding
  - OVS switch-based exercise
  - Replace OVS switch with a hardware switch
  - Use OVS switch but move one of the hosts to another rack (stitched link)
- Network Function Virtualization
  - OpenFlow based NAT
  - OpenFlow based Firewall

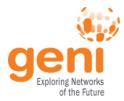

## **QUESTIONS?**

Sponsored by the National Science Foundation